# Tech info.(vol.3)

Wrapper를 사용한 Online 경보 스크립트

다음은 onconfig에서 ALARMPROGRAM 매개변수를 사용하는 두 가지 예를 나타낸 것입니다.

첫째 예는 둘째 예에 대한 wrapper입니다. 둘째 예는 매개변수를 사용하여 OnLine이 경보 프로그램을 전달합니다.

첫째 스크립트의 제일 처음에 나오는 완전 경로로 ALARMPROGRAM을 설정해야 할 것입니다.

ALARMPROGRAM /full/path/to/almprog.sh

almprog.sh

#!/bin/sh

/full/path/to/online\_alarm.sh "\$1" "\$2" "\$3" "\$4" "\$5" >>

/full/path/to/almprog.out 2>&1

online\_alarm.sh

#!/bin/sh

#########################################################

# Program:

# online\_alarm.sh

# Author:

# David Ranney

#

# To Compile:

# chmod 555 online\_alarm.sh

#

# To Run:

# online\_alarm.sh severity class-id class-msg specific-msg see-also

- # severity: Category of event
- # class-id: Class identifier
- # class-msg: string containing text of message
- # specific-msg: string containing specific information
- # see-also: path to a see-also file

#

# Description:

# This script was written to conform to the calling convention

# required for an online event alarm file according to the July 8

# 1994 document.

#

# This script sends email and pages the systems group when necessary.

#

################################################################

if

(`test  $$#$  -ne 5`) then

echo "online\_alarm.sh requires 5 arguments"

exit 1

fi

# Get the arguments themselves

severity=\$1

class\_id=\$2

class\_msg=\$3

specific\_msg=\$4

see\_also=\$5

datevar=`date`

if (`test \$severity -ge 3`) then

# Severity ATTENTION or better - send email

echo "====="

echo "Reasonably severe OnLine event: "

echo "Severity: \$severity"

echo "Class Id: \$class\_id"

echo "Class msg: \$class\_msg"

echo "Specific msg: \$specific\_msg"

echo "See Also: \$see\_also"

echo \$datevar

# An event of 3 or greater importance has occurred; send email

case \$severity in

- 3) sev\_msg="ATTENTION LEVEL ONLINE EVENT";
	- ;;
- 4) sev\_msg="EMERGENCY LEVEL ONLINE EVENT";
	- ;;
- 5) sev\_msg="FATAL LEVEL ONLINE EVENT";
	- ;;
- \*) sev\_msg="UNKNOW LEVEL ONLINE EVENT \$severity ";
	- ;;

esac

#### case \$class\_id in

1)

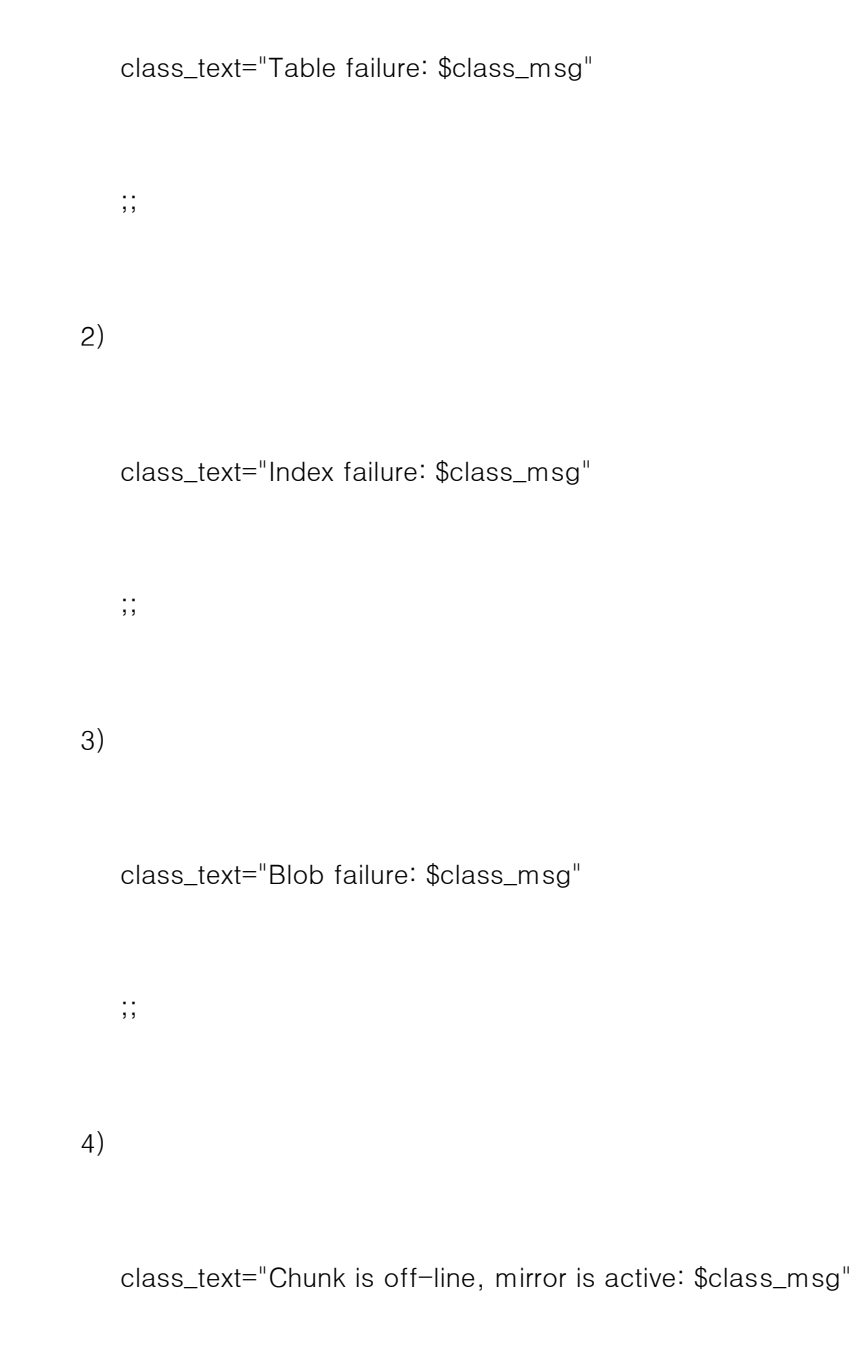

;;

5)

```
 class_text="DBSpace is off-line: $class_msg" 
    ;; 
 6) 
    class_text="Internal Subsystem Failure: $class_msg" 
    ;; 
 7) 
    class_text="OnLine Initialization failure" 
    ;; 
 8) 
    class_text="Physical Restore failure" 
    ;; 
 9) 
    class_text="Physical Recovery failure" 
    ;;
```
10)

class\_text="Logical Recovery failure"

;;

11)

#### class\_text="Cannot Open Chunk: \$class\_msg"

;;

12)

## class\_text="Cannot Open DBSpace: \$class\_msg" ;; 13)

class\_text="Performance Improvement possible"

;;

## 14)

class\_text="Database failure: \$class\_msg"

;;

## 15)

class\_text="DR failure"

;;

## 16)

class\_text="Archive completed: \$class\_msg"

;;

```
 17) 
           class_text="Archive aborted: $class_msg" 
           ;; 
      18) 
           class_text="Log Backup Completed: $class_msg" 
           ;; 
      19) 
           class_text="Log Backup Aborted: $class_msg" 
           ;; 
      20) 
           class_text="Logical Logs are FULL" 
           # Handle special case for full logs 
           /usr/ucb/mail -s "$sev_msg" 3871683@skymail.com <<! 
$specific_msg -- $datevar
           ;; 
      21) 
           class_text="OnLine resource overflow: $class_msg" 
           ;; 
      22) 
           class_text="Long Transaction Detected" 
           ;; 
    esac 
   # Send email to those who may be interested
```
!

/usr/ucb/mail -s "\$sev\_msg" mp-sm mp-rt <<!

[Oracle DECODE 함수를](http://www-903.ibm.com/kr/software/informix/service/board/volume3/tinfo2.html) 시뮬레이션하기 위한 내장 프로시저

Oracle의 DECODE 함수는 다음과 같이 사용됩니다. SELECT DECODE (deptNo, 10, "Accounting",

20, "Research",

30, "Sales",

40, "Operation",

50, "None")

FROM departments

따라서 deptNo가 10이라면 "Accounting"이 리턴되고, 나머지 경우도 마찬가지입니다.

WHERE 절이 동등 표현식과 함께 사용되면 일치하는 행만 DECODE됩니다.

아래는 매개변수의 수(9쌍의 패턴/값까지)를 가변적으로 처리하고 (모든 형식은 varchar(255)로 변환될 수 있다는 가정하에) 서로 다른 형식의 인수를 취할 수 있는 내장 프로시져입니다.

create procedure decode(basis varchar (255),

case1 varchar (255),

retn1 varchar (255),

case2 varchar (255) default null,

retn2 varchar (255) default null,

case3 varchar (255) default null,

retn3 varchar (255) default null,

case4 varchar (255) default null,

retn4 varchar (255) default null,

case5 varchar (255) default null,

retn5 varchar (255) default null,

case6 varchar (255) default null,

retn6 varchar (255) default null,

case7 varchar (255) default null,

retn7 varchar (255) default null,

case8 varchar (255) default null,

retn8 varchar (255) default null,

case9 varchar (255) default null,

retn9 varchar (255) default null,

deflt varchar (255) default null)

returning varchar (255);

if basis = case1 then

return retn1;

end if;

if case2 is null then { no default value available. }

return null;

else

if retn2 is null then { case2 is default value.}

return case2;

else { matching pattern found. }

if basis = case2 then

return retn2;

end if;

end if;

end if;

if case3 is null then { no default value available. }

return null;

#### else

if retn3 is null then { case3 is default value.}

return case3;

else { matching pattern found. }

if basis = case3 then

return retn3;

end if;

end if;

end if;

if case4 is null then { no default value available. }

return null;

else

if retn4 is null then { case4 is default value.}

return case4;

else { matching pattern found. }

if basis = case4 then

return retn4;

end if;

end if;

end if;

if case5 is null then { no default value available. }

return null;

else

if retn5 is null then { case5 is default value.}

return case5;

else { matching pattern found. }

if basis = case5 then

return retn5;

end if;

end if;

end if;

if case6 is null then { no default value available. }

return null;

if retn6 is null then { case6 is default value.}

return case6;

else { matching pattern found. }

if basis = case6 then

return retn6;

end if;

end if;

end if;

if case7 is null then { no default value available. }

return null;

else

if retn7 is null then { case7 is default value.}

return case7;

else { matching pattern found. }

if basis = case7 then

return retn7;

end if;

end if;

end if;

if case8 is null then { no default value available. }

return null;

else

if retn8 is null then { case8 is default value.}

return case8;

else { matching pattern found. }

if basis = case8 then

return retn8;

end if;

end if;

end if;

if case9 is null then { no default value available. }

return null;

else

if retn9 is null then { case9 is default value.}

return case9;

else { matching pattern found. }

if basis = case9 then

return retn9;

end if;

end if;

end if;

if deflt is null then

return null;

end if;

return deflt;

end procedure;

[평일과 달의 마지막 날을 계산하기 위한 4GL 함수](http://www-903.ibm.com/kr/software/informix/service/board/volume3/tinfo3.html)

다음은 4GL의 날짜 관련 함수 2가지입니다.

```
last_day() - 현재 날짜의 이전이나 이후의 달 수를 입력하면 해당되는 달의 마지막 날을 리턴합
니다. 
week_days() - 주어진 두 날짜 사이의 평일 수를 리턴합니다. 작업 일수를 계산하기 
위하여 휴일 테이블을 참조할 수도 있습니다.
```
#-------------------------------------------------------#

FUNCTION last\_day(mths)

# Arguments: Counter  $+/-/0$  of months

# Purpose: Determine the last day of the month mths months

```
# ahead/back
```
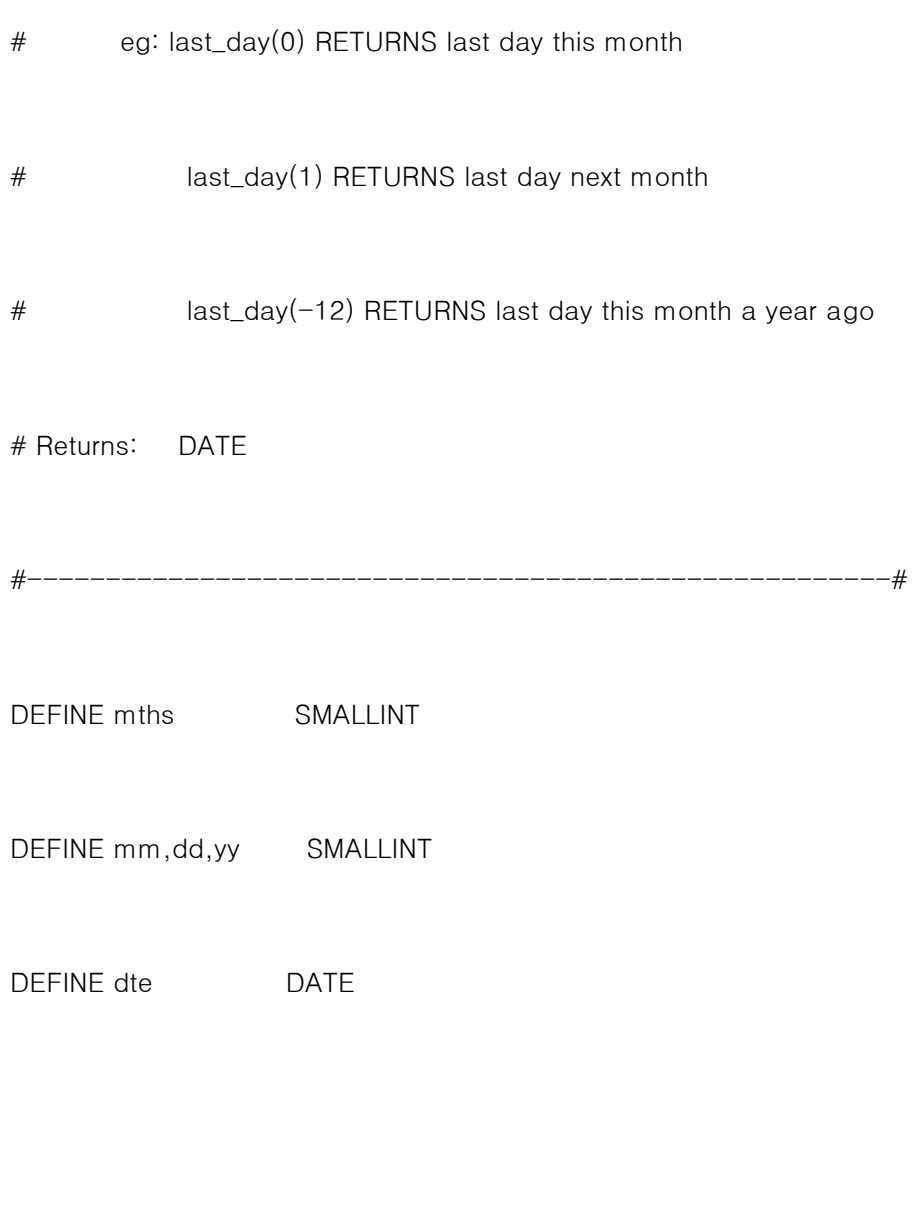

# get the month and year of today

LET mm = MONTH(TODAY)

LET yy = YEAR(TODAY)

# get the month and year of the month mths months from now

#### WHILE mths  $!= 0$

IF mths < 0 THEN

# going backward in time

IF mm = 1 THEN

# get December last year

LET  $mm = 12$ 

$$
LET yy = yy - 1
$$

#### ELSE

LET  $mm = mm - 1$ 

END IF

LET mths =  $m$ ths + 1

#### ELSE

# going forward in time

```
 IF mm = 12 THEN
```
# get January next year

LET  $mm = 1$ 

LET  $yy = yy + 1$ 

#### ELSE

```
LET mm = mm + 1
```
END IF

LET mths =  $m$ ths - 1

END IF

END WHILE

# now we need to get the month after the one we want

IF mm = 12 THEN

LET  $mm = 1$ 

LET  $yy = yy + 1$ 

### ELSE

LET  $mm = mm + 1$ 

END IF

# set dte to 1st day of the month we set up

LET dte =  $MDY(mm, 1, yy)$ 

# decrment by 1

LET dte = dte  $-1$ 

# Viola'! dte is now set to the last day of chosen month

RETURN dte

END FUNCTION

# last\_day(mths)

```
#-------------------------------------------------------#
```
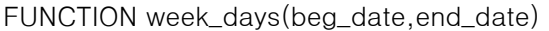

# Arguments: beginning and ending date

# Purpose: Determine the number of week days (Mon-Fri)

- # for the date range (inclusive)
- # including an optional hook to a holiday table
- # Returns: SMALLINT, number of week days

#-------------------------------------------------------#

- DEFINE beg\_date DATE
- DEFINE end\_date DATE
- DEFINE tst\_date DATE
- DEFINE weekdays SMALLINT

## OPTIONAL: the variable below assumes a holiday table with a list

## of holidays that should not be considered weekdays

#DEFINE lholi\_date LIKE holiday.holi\_date

LET weekdays = NULL

IF beg\_date IS NULL OR end\_date IS NULL OR end\_date < beg\_date THEN

# this is illegal

RETURN weekdays

END IF

LET weekdays  $= 0$ 

LET tst\_date = beg\_date

WHILE tst\_date <= end\_date

# use the built-in WEEKDAY function to determine if this is

# Monday (1) through Friday (5)

IF WEEKDAY(tst\_date) > 0 AND WEEKDAY(tst\_date) < 6 THEN

LET weekdays = weekdays + 1

END IF

LET tst\_date = tst\_date + 1 UNITS DAY

END WHILE

## OPTIONAL: if you have a holiday table, work this sort of thing in

#DECLARE c\_holiday CURSOR FOR

# SELECT holi\_date FROM holiday

# WHERE holi\_date BETWEEN beg\_date AND end\_date

#

#FOREACH c\_holiday INTO lholi\_date

 $#$  # is this date is a weekday, we need to decrement

- # IF WEEKDAY(lholi\_date) > 0 AND WEEKDAY(lholi\_date) < 6 THEN
- $#$  LET weekdays = weekdays 1
- # END IF

#END FOREACH

RETURN weekdays

END FUNCTION

# week\_days(beg\_date,end\_date)